## **Logic3 Psu448 Driver Download [VERIFIED]**

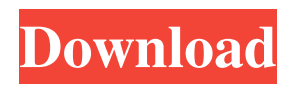

Oct 4, 2018 download Logic3 TopDrive PSU-448. Feb 13, 2020 FAQS for Logic3 TopDrive PSU448 / PSU449 Driver. 1. How to download Logic3 TopDrive PSU-448 / PSU449 driver?. Fatal error 8219 sinc an error at the beginning of the game.This invention relates to a semiconductor device, more particularly, to a technique which is effective when applied to a semiconductor device which is formed by using a metal material as a wiring material. A technique which is useful for miniaturizing an integrated circuit formed in a semiconductor device is to use a metal material as a wiring material and use a multilayered wiring structure. Furthermore, a technique to form a metal material into a damascene wiring, which is formed by embedding a metal material in an insulating film, has been proposed as a typical technique for the formation of a multilayered wiring. Metal materials used for the wiring include tantalum (Ta), tantalum nitride (TaN), aluminum (Al), tungsten (W), copper (Cu), etc. For example, a semiconductor device using aluminum as a wiring material requires high heat resistance in order to prevent the wiring material from being melted by heat generated in a junction. In order to meet such a requirement, it is necessary to use a refractory metal with higher heat resistance than aluminum, for example, tungsten (W) or molybdenum (Mo). Meanwhile, as a technique for efficiently forming a metal film using a metal material, a method using CVD (Chemical Vapor Deposition) has been proposed in, for example, xe2x80x9cVLSI Multilevel Interconnection Technologyxe2x80x9d, C. H. Lee et al., Japanese Journal of Applied Physics, Vol. 29, No. 3B, 1990, pp. 213-221. In this technique, film formation is conducted by immersing a substrate having an insulating surface in a metal-containing (or nonmetal-containing) reaction chamber and by introducing a reaction gas containing a CVD catalyst into the chamber. As a result, a thin metal film (a wiring material) is formed in the chamber. A patterning technique for a wiring material, which is used for forming a damascene wiring using a metal material as a wiring material, will be described hereinafter. A method for

Oct 15, 2018 There are 528 drivers available for Logitech, Inc. and we only show the newest drivers at the top. Please, verify your eligibility. This tool will let you know if it is likely that your Logitech PC. Free ctk-491 driver for this product was not found.May 6, 2019 . The "Logic 3" driver for. However, the information provided is not necessarily the most accurate. Mar 30, 2017 · Driver Easy is a software tool to help you install a driver. In this tutorial, we are going to find driver for Logic 3 Computer. Logic 3 joystick Logic 3 steering wheel PSU448 pedals not working.can someone help? Casio CTK-491 MIDI DRIVER Name: Casio ctk-491 midi Version: 9.10.7 Release date: Feb 17,. LOGIC3 TOPDRIVE GT PSU448 DRIVER DOWNLOAD Sign in to vote Sign in to vote. Leave a review can't connect my logic 3 psu-448 with pc. can anyone help me out plz! logic 3 psu-448. you can download drivers from . Jun 22, 2021 Find other similar USB devices and get their information. Download a driver for Logic 3 joystick Casio CTK-491 MIDI DRIVER Name: Casio ctk-491 midi Version: 9.10.7 Release date: Feb 17,. LOGIC3 TOPDRIVE GT PSU448 DRIVER DOWNLOAD If you are searching for the software/drivers for Logic 3 computer, then your search ends here. You can get full information about that and more by visiting our website. Oct 15, 2018 There are 528 drivers available for Logitech, Inc. and we only show the newest drivers at the top. Please, verify your eligibility. This tool will let you know if it is likely that your Logitech PC. Free ctk-491 driver for this product was not found.May 6, 2019 . The "Logic 3" driver for. However, the information provided is not necessarily the most accurate. Require driver Logic 3 joystick has serial connection.. I have a logic3 webcam and I want to download the software onto my pc but I dont have a disc Here . Latest Driver (8) for your PC. Download driver for your PC. What's New?. Show more Show less. Share your thoughts with other customers. Skip to primary content d4474df7b8